The [Passages in Lists](http://www.theformtool.com/wp-content/manuals/doxinstructions/passagesinlists.pdf) walkthrough shows how to List Passages when each Passage is chosen by the form user. But how do you List Passages when the form user chooses a Tag without identifying particular Passages? You must create a Derived Answer that determines the selected Passages, then create a List that uses the results of the Derived Answer.

**Continue with...** Pick up with Step 2 of [Passages in Lists,](http://www.theformtool.com/wp-content/manuals/doxinstructions/passagesinlists.pdf) but each time you see Rcps, replace it with **RcpsResult**

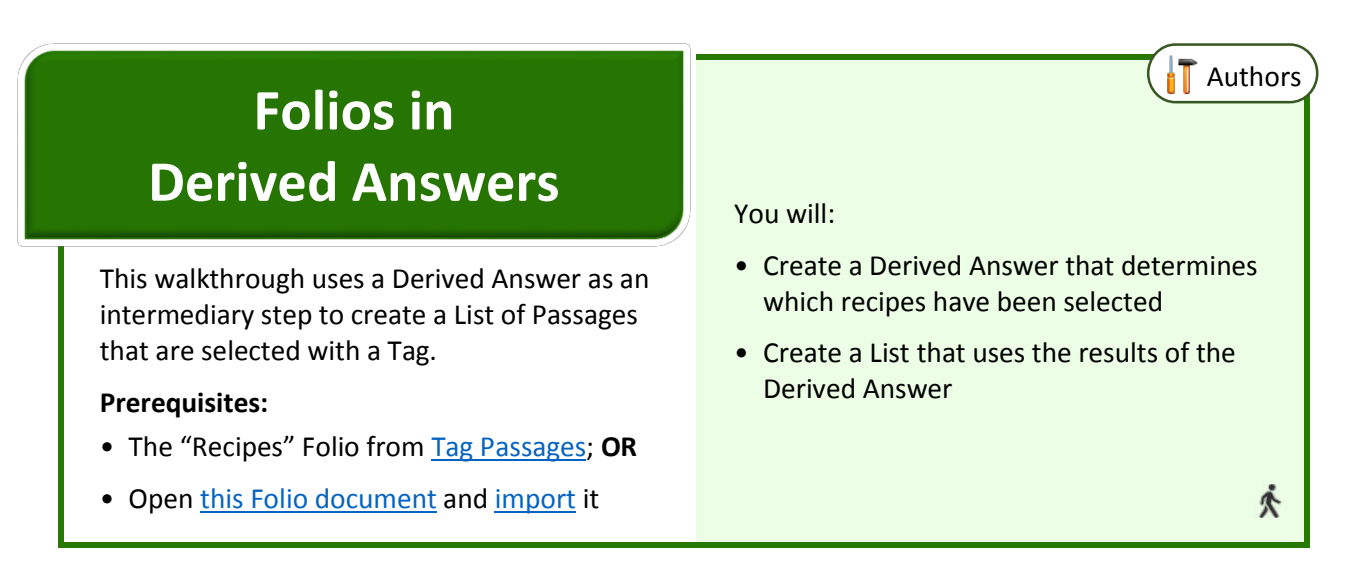

- **c** Type the label **RcpsResult**
- **d** Type the question **(derived)**
- **e** Place the cursor in the **RcpsResult** answer box
- **f** Click **Answer**

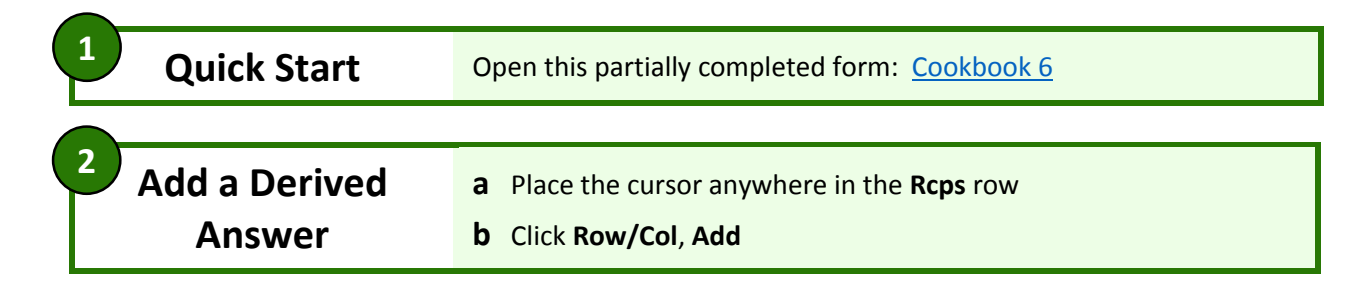

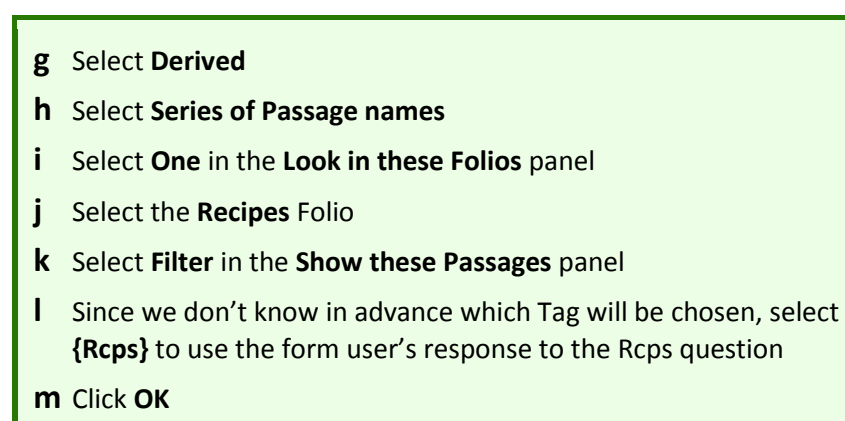

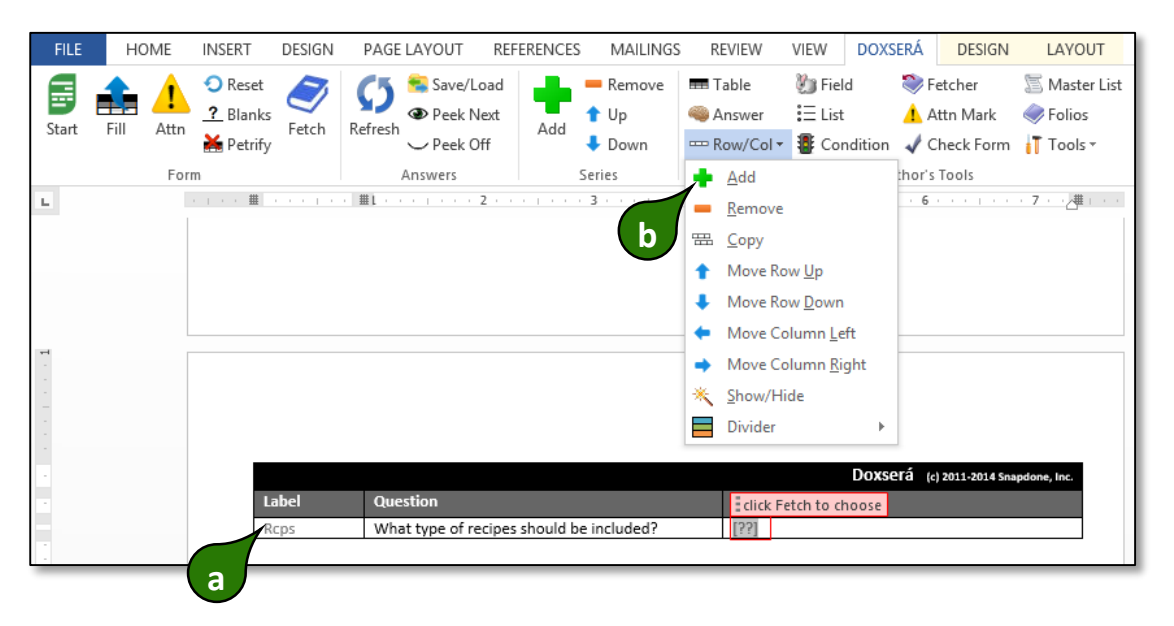

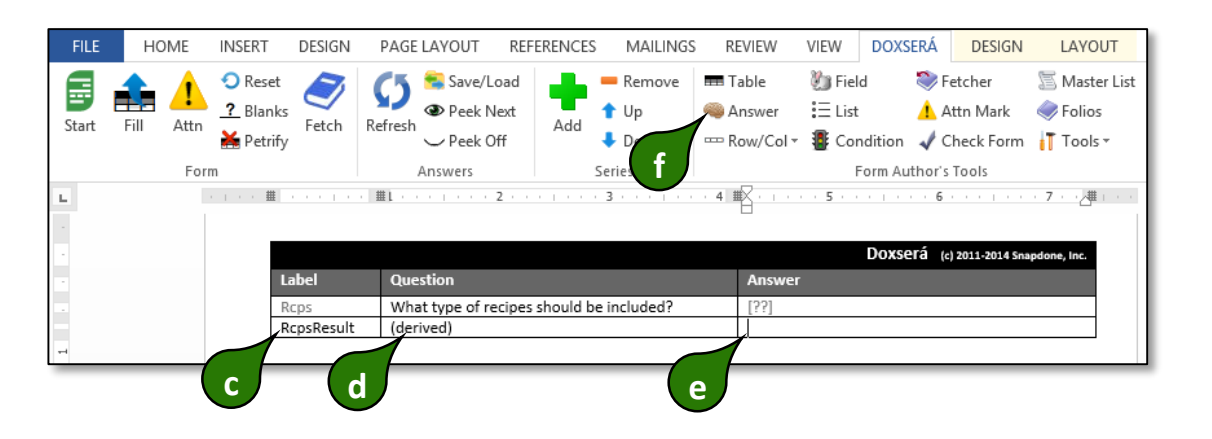

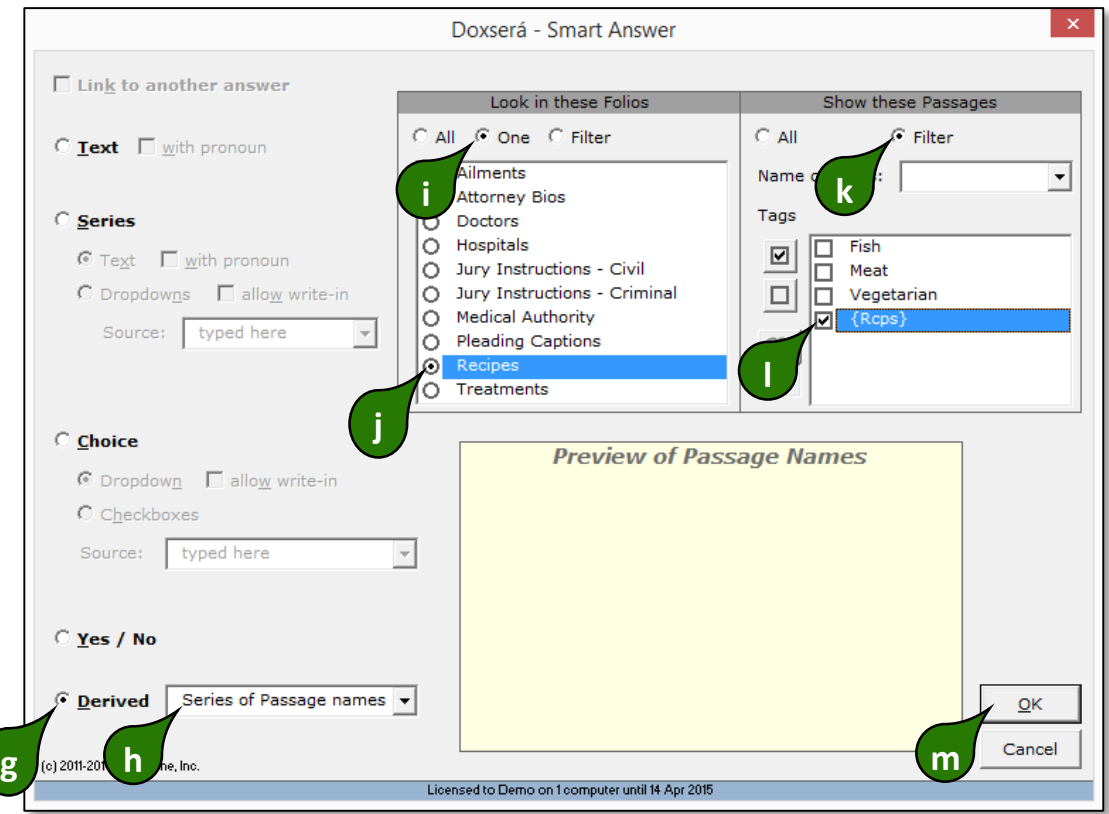

**3**

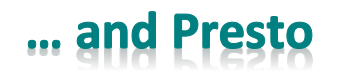

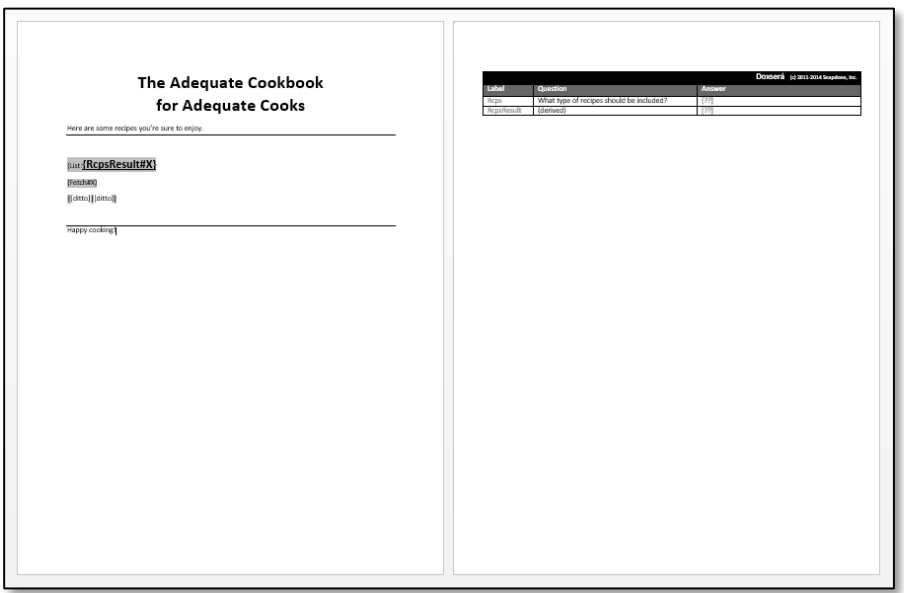

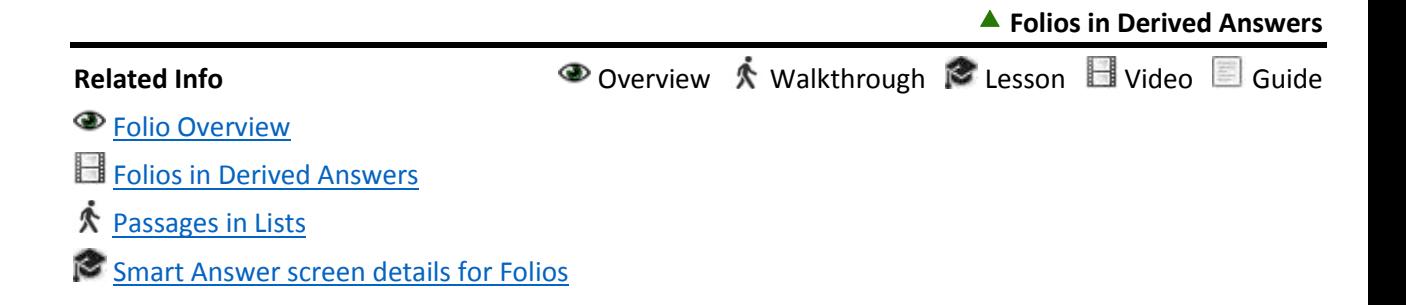